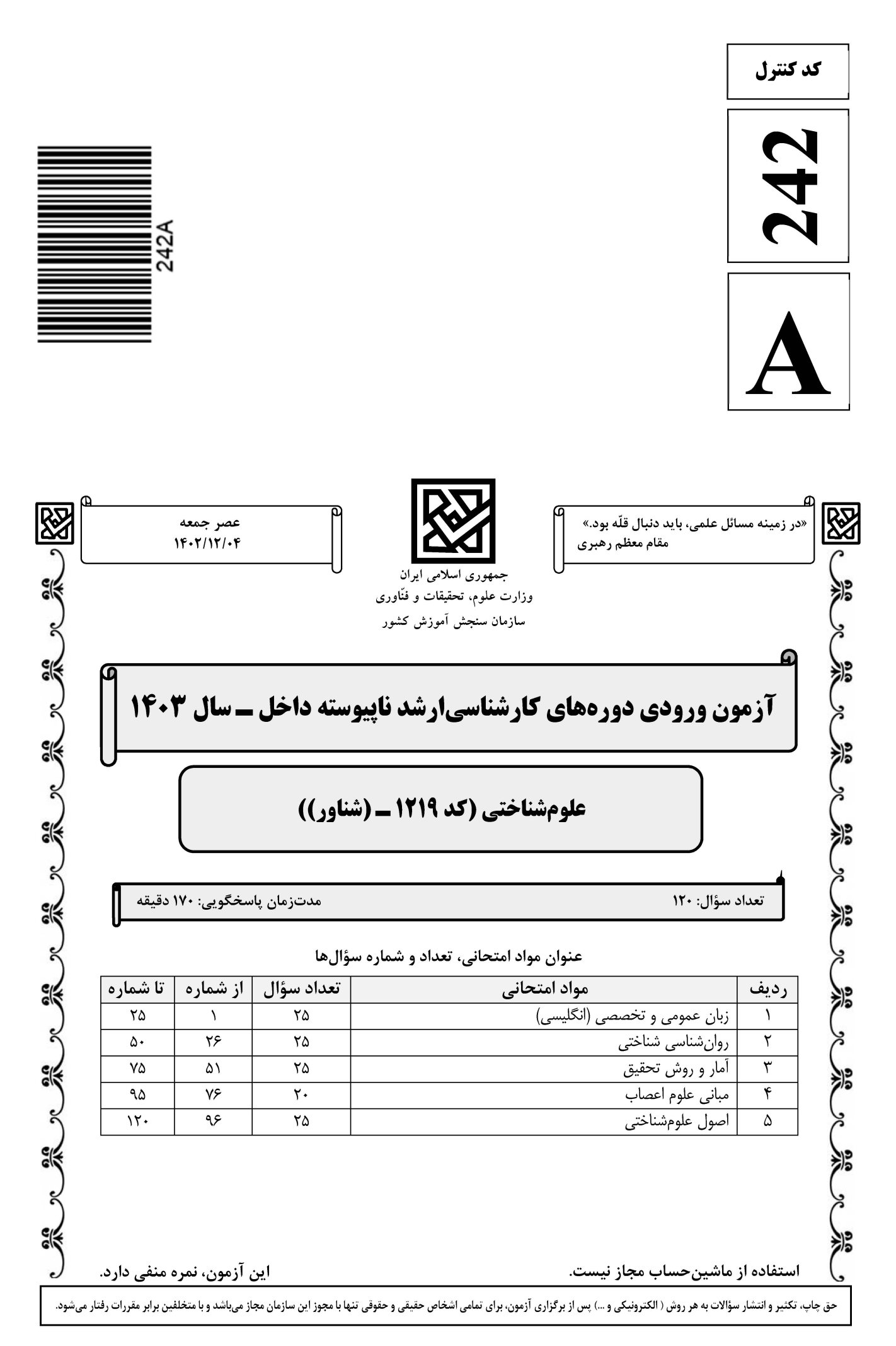

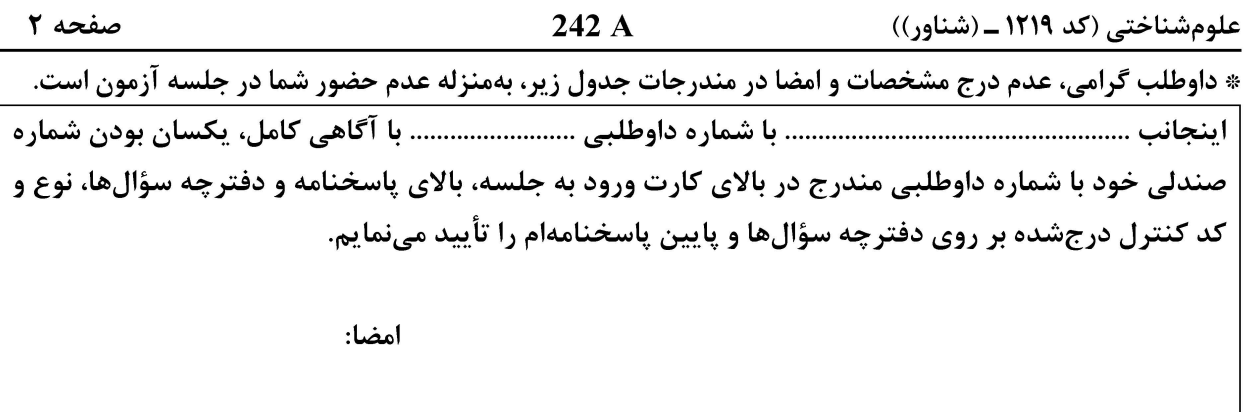

زبان عمومی و تخصصی (انگلیسی):

#### **PART A: Vocabulary**

Directions: Choose the word or phrase  $(1)$ ,  $(2)$ ,  $(3)$ , or  $(4)$  that best completes each sentence. Then mark the answer on your answer sheet.

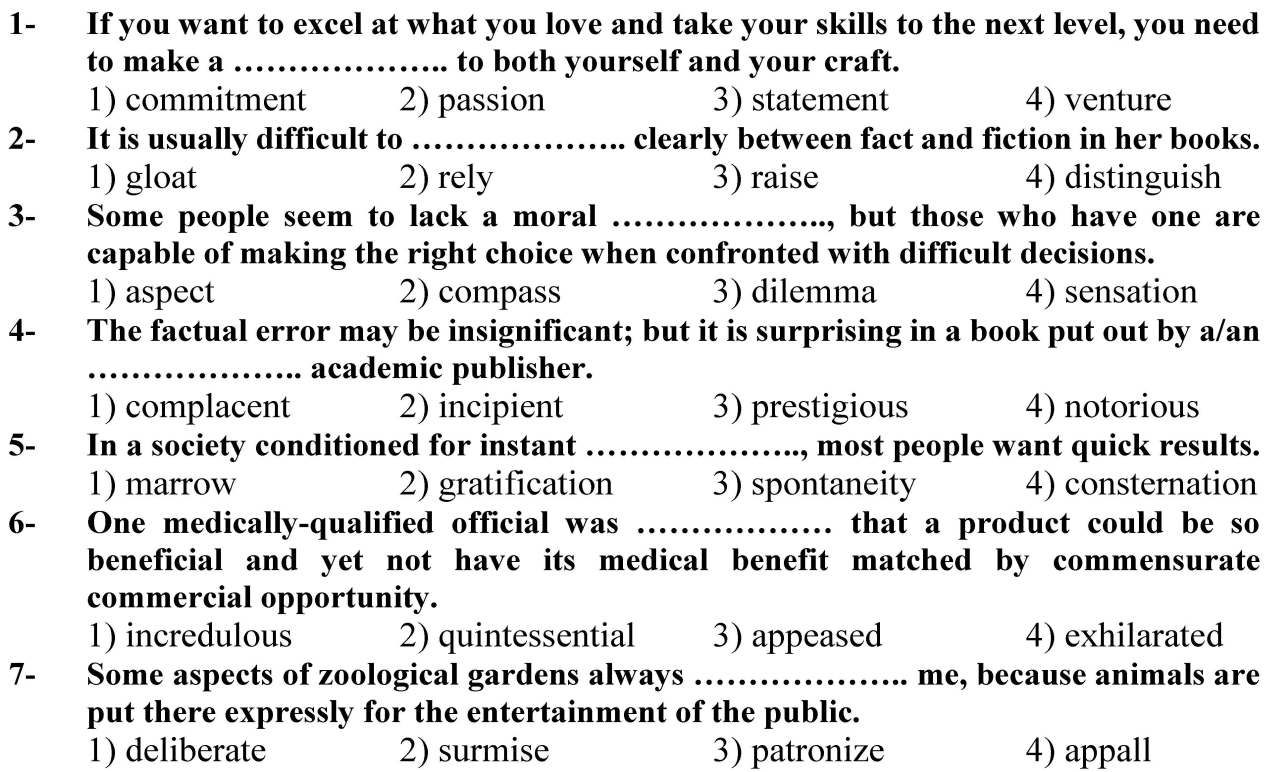

#### **PART B: Cloze Test**

Directions: Read the following passage and decide which choice  $(1)$ ,  $(2)$ ,  $(3)$ , or  $(4)$  best fits each space. Then mark the correct choice on your answer sheet.

Online learning has been around for years, but it really took off during the to online learning, and this trend is likely to continue in the future. There are many

صفحه ۳

242 A

علومشناختی (کد ۱۲۱۹ ـ (شناور))

can learn at their own pace, and from anywhere in the world. Online learning more accessible to a wider range of students.

- $8-$ 1) forced to
	- 3) were forced to
- $9-$ 1) including increased 3) and increase
- 1) is also more  $10-$ 3) which is also more
- 2) have forced
- 4) forcing
- 2) they include increasing
- 4) they are increased
- 2) also to be more
- $(4)$  is also so

#### **PART C: Reading Comprehension**

Directions: Read the following three passages and answer the questions by choosing the best choice  $(1)$ ,  $(2)$ ,  $(3)$ , or  $(4)$ . Then mark the correct choice on your answer sheet.

#### PASSAGE 1:

Cognitive psychology involves the study of internal mental processes—all of the workings inside your brain, including perception, thinking, memory, attention, language, problem-solving, and learning. Cognitive psychologists study how people acquire, perceive, process and store information. This work can range from exploring how we learn language to understanding the interplay between cognition and emotion.

Ulric Neisser is considered the founder of cognitive psychology. He was the first to introduce the term and to define the field of cognitive psychology. His primary interests were in the areas of perception and memory, but he suggested that all aspects of human thought and behavior were relevant to the study of cognition. The field of cognitive psychology is both broad and diverse. It touches on many aspects of daily life. There are numerous practical applications for this research, such as providing help coping with memory disorders such as a Alzheimer's disease, making better decisions, recovering from brain injury, treating learning disorders, and structuring educational curricula to enhance learning.

- The word "coping" in paragraph 2 is closest in meaning to ............  $11 -$ 
	- $2)$  healing 3) suffering  $1)$  dealing 4) retrieving
- $12 -$ According to the passage, all of the following statements are true EXCEPT that
	- 1) the term cognitive psychology was first used by Neisser to refer to a scientific field.
	- 2) the field of cognitive psychology is not a purely theoretical discipline, detached from life.
	- 3) cognitive psychology studies internal workings of the brain such as perception, memory and language learning.
	- 4) cognitive psychology focuses on observable behavior to the exclusion of internal processes that affect behavior.

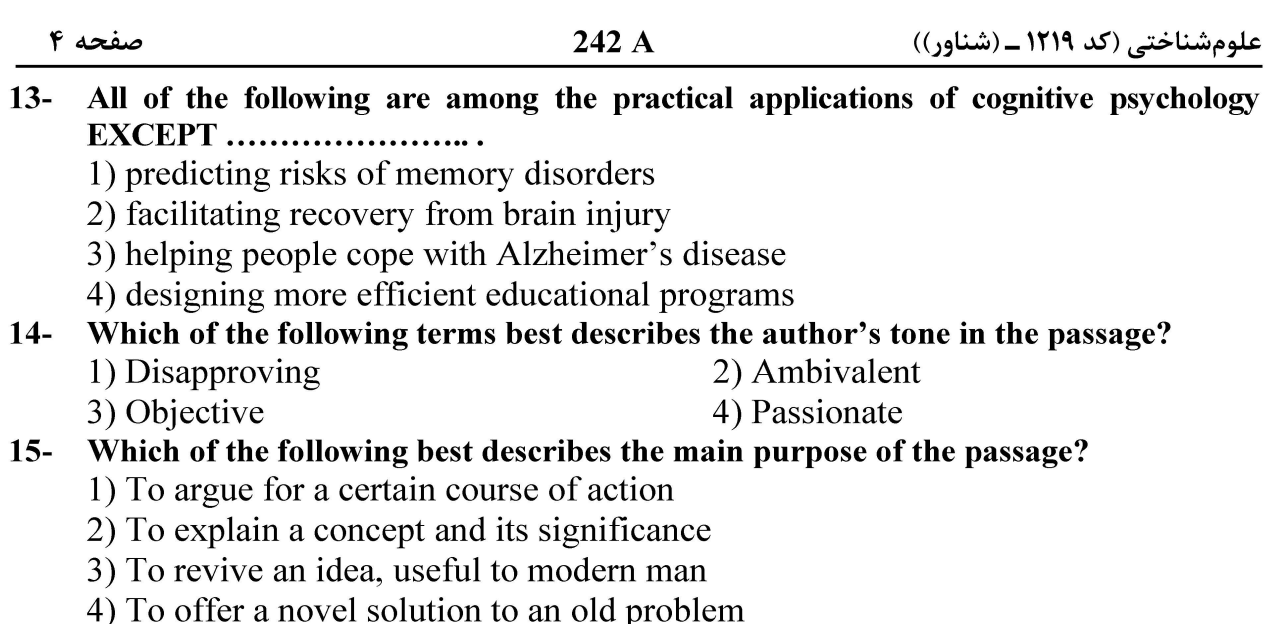

#### PASSAGE 2:

New textbooks on cognitive psychology generally fall into one of two categories, each with inherent strengths and weaknesses. They either (a) comprehensively review both new and classic findings, or (b) review the field from a unique theoretical vantage point. Comprehensive reviews give instructors the freedom to lecture on those aspects of cognitive psychology they find most interesting. However, without a unifying theme, such texts risk reading like a laundry list and students may not fully grasp the implications of findings. The second approach allows students to incorporate diverse research into a single unifying framework, but may provide spotty coverage of the field as a whole.

Kellogg's text generally falls into the first category, thoroughly reviewing both classic and current research. The book's stated goal is to synthesize the best of cognitive psychology without focusing extensively on methodological controversies. Developmental and neuropsychological findings are integrated into the appropriate chapters, largely avoiding the need for a separate section on cognitive development. The feature that most separates this text from other comprehensive reviews is its extensive section on language. These chapters give readers a clear understanding of the complexity of language and describe how cognitive psychology can help in understanding language comprehension and production.

 $16-$ The word "they" in paragraph 1 refers to ............................. 1) aspects 2) reviews 3) findings

4) instructors

- According to paragraph 1, which of the following statements is true?  $17-$ 
	- 1) The unifying framework, provided by the former approach, renders it superior to the latter one.
	- 2) Comprehensive reviews provide instructors with a degree of latitude in terms of the topic they want to speak about.
	- 3) The list of topics addressed in comprehensive reviews should be read in the context of the particular approach chosen by the instructors.
	- 4) A survey of available textbooks about cognitive psychology reveals they are either comprehensive reviews or reviews that adopt a particular approach.

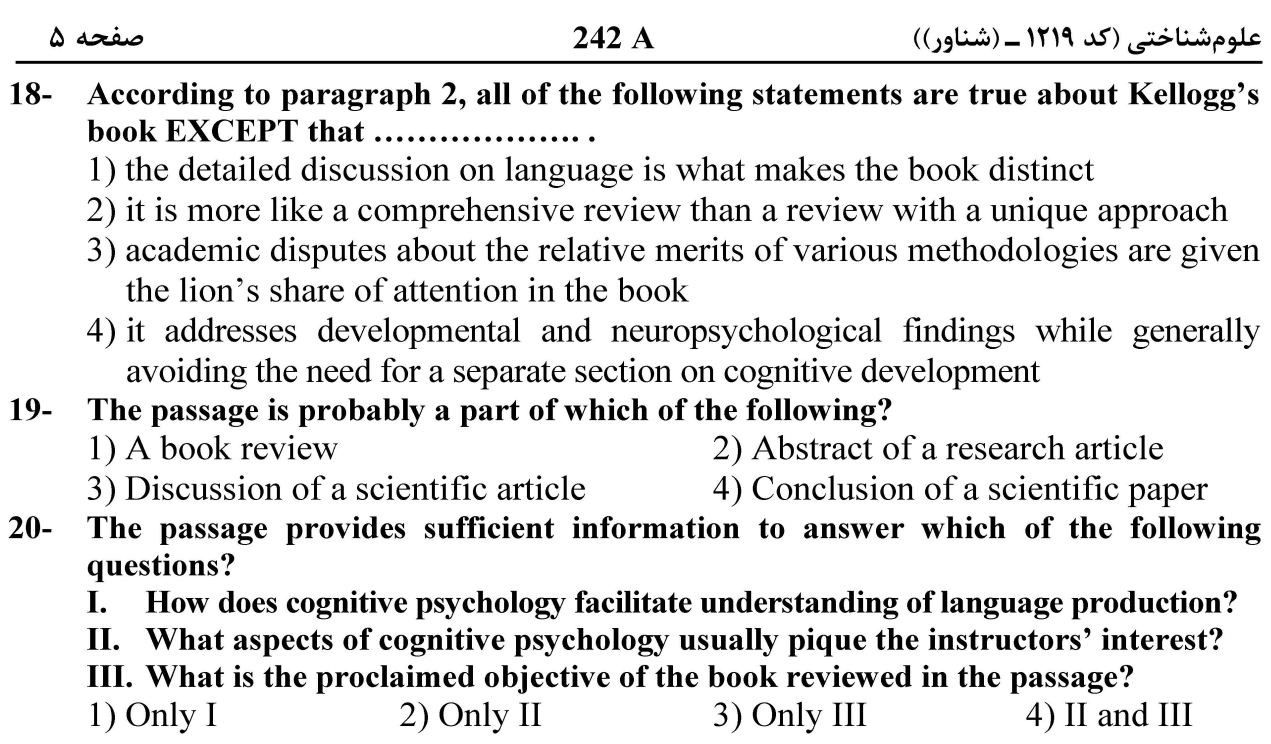

#### PASSAGE 3:

The movement from behaviorism to cognitivism that is often characterized as the cognitive revolution is not best represented in terms of a Kuhnian "paradigm shift" in which one theoretical paradigm gives way to another under the pressure of an empirical anomaly or set of anomalies. The various anomalies that eventually faced behaviorism, such as the "discovery" of biological limits on conditioning, and doubts about the ability of conditioning theory to accommodate linguistic performance, did not result in the abandonment of the central principles of operant or classical conditioning theories — the core theoretical elements of the behaviorist paradigm. Moreover, behaviorists continued to maintain their in-house journals, their own APA division, and a sizable professional membership. [1] Nor were these recognized anomalies the primary stimulus for the development of cognitive theories in the 1950s.

Certainly, the relation between behaviorism and cognitive psychology is not best represented as a conflict between competing and exclusive theoretical paradigms, on analogy with historical conflicts between, for example, the physical theories of Newton and Einstein in the early twentieth century, or between wave and particle theories of light in the early nineteenth century. [2] The evidence that favored and led to the adoption of Einstein's theory and the wave theory of light appeared to demonstrate the general inadequacy of Newtonian theory and the particle theory of light, and thus led to their complete rejection by most scientists. [3] Yet nobody — not even dedicated cognitivists — seriously imagined that either the anomalies noted above, or their theoretical biological and cognitive resolutions, demonstrated the general inadequacy of theories of classical or operant conditioning. [4]

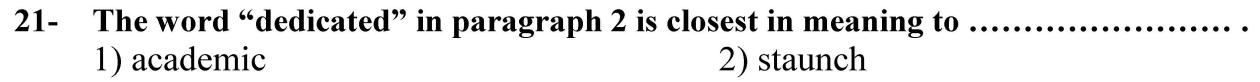

3) pragmatic

4) theoretical

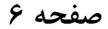

- According to the passage, which of the following statement is true?  $22 -$ 
	- 1) The decline of behaviorism can best be explained by the famous motto "publish" or perish."
	- 2) Behaviorists continued to maintain the upper hand even after the emergence of the so-called the cognitive revolution.
	- 3) The main tenets of classical conditioning theories were immediately undermined and repudiated by the emergence of an alternative paradigm in science.
	- 4) Kuhnian "paradigm shift" may be helpful in explaining some transformation in the history of science, but it is not always the best explanation.

#### Why does the author mention the theories of Einstein and Newton in paragraph 2?  $23 -$ 1) To emphasize that the idea of revolution in scientific thought is not a recent one

- 2) To extend his discussion of transformations in science to another field, namely, physics
- 3) To clarify, by exemplification, that the transformation discussed in the first paragraph was of a different kind
- 4) To draw attention to the difference between the two concepts mentioned in the first paragraph, by refereeing to an example which shows a similar difference
- $24-$ In which position marked by  $[1]$ ,  $[2]$ ,  $[3]$  or  $[4]$ , can the following sentence best be inserted in the passage?

These recognized anomalies, and their theoretical biological and cognitive resolutions, only led to a delimitation of the scope of explanations in terms of conditioning, and the extension of underdeveloped biological and cognitive explanations to those domains for which conditioning theory had proved to be inadequate.

- $1)$  [1]  $2)$  [2]  $3) [3]$ 4) [4]
- $25 -$ The passage provides sufficient information to answer which of the following questions?
	- What was the main cause behind the development of cognitive theories in the I. mid-20th century?
	- II. What were some of the anomalies that challenged behaviorism?
	- III. When did Kuhn publish his paradigm shift theory?

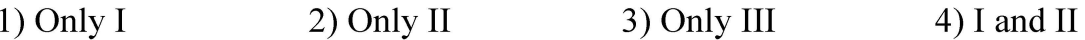

**۲۶**- دروش مورد استفاده ابینگهاوس برای بررسی حافظه و فراموشی، به کدام روش شباهت بیشتری داشت؟ ۱) روش رفتارشناسان و مشاهده طبیعی ٢) دروننگري وونت و بررسي مستقيم ذهن ۳) روش داندرز و بررسی ذهن از طریق رفتار ۴) روش رفتار واتسون و بررسی رابطه محرکها و پاسخها کدامیک از نظریههای زیر معتقدند فرایندهای ادراکی مبتنی بر پردازش احتمالاتی هستند؟  $-YV$ ۲) نظریه هلمهولتز و نظریه استنباط بیزی ۱) نظریه استنباط بیزی و نظریه گشتالت

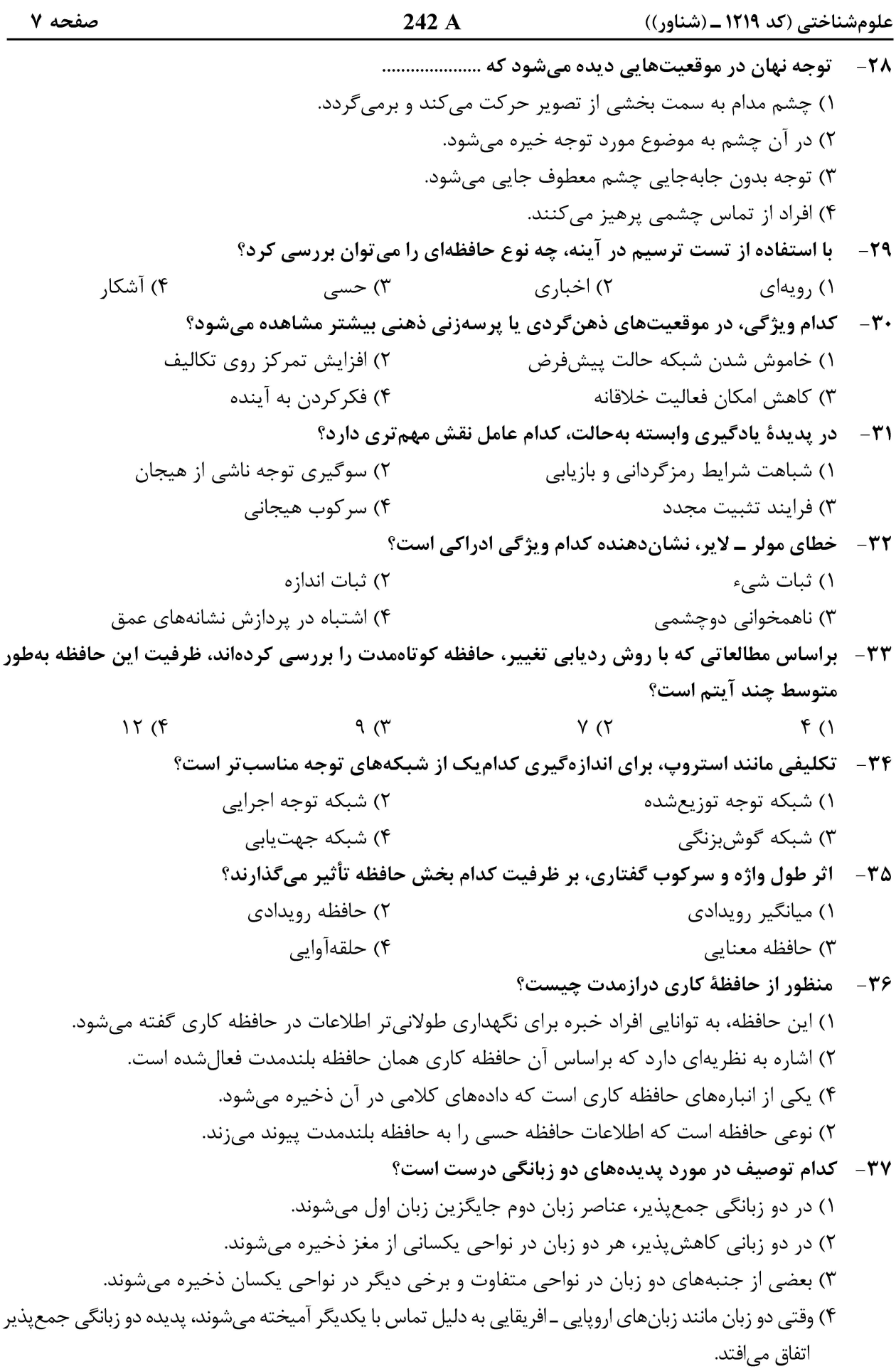

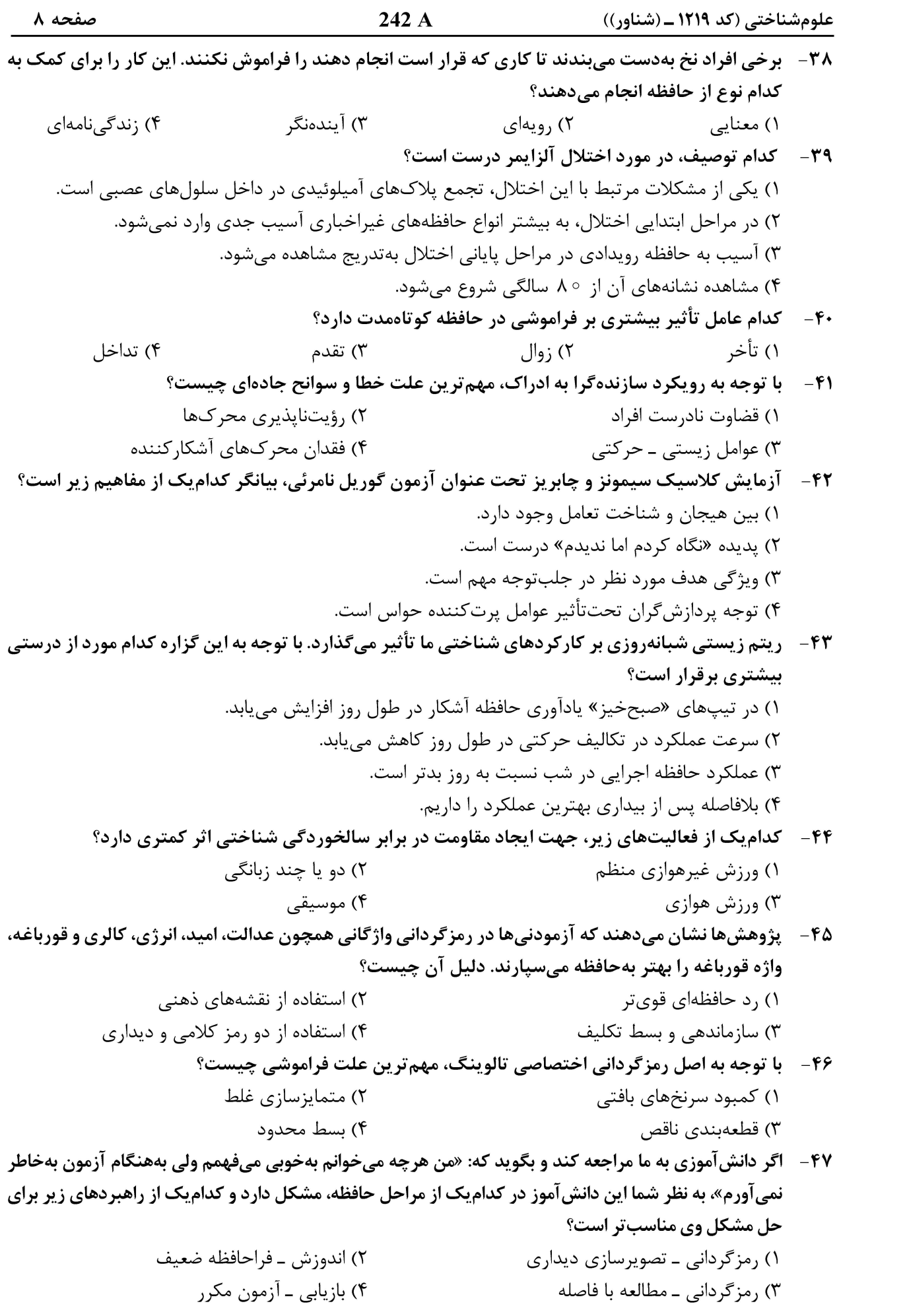

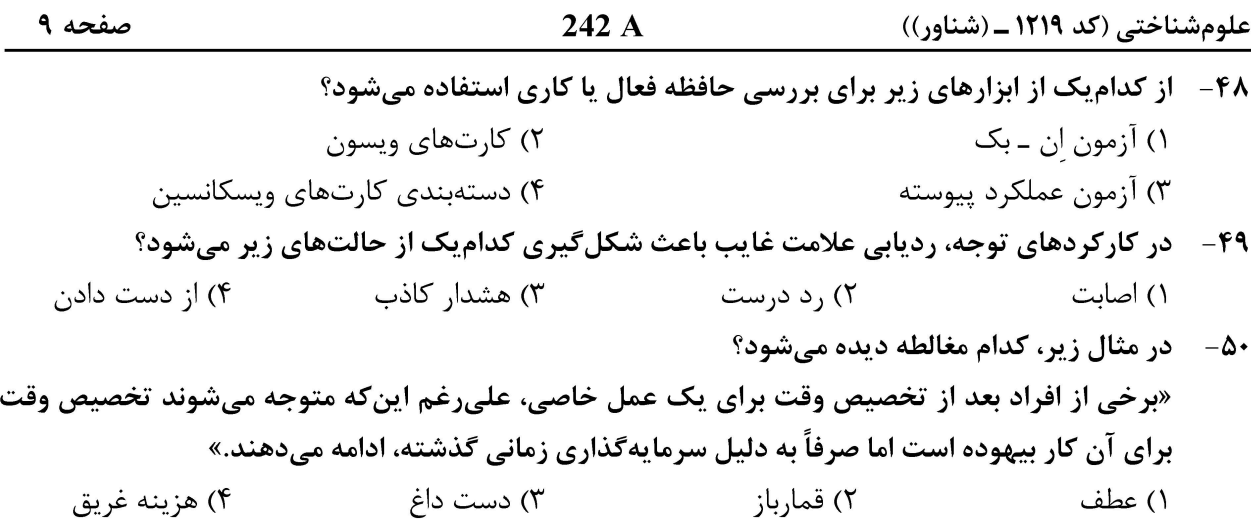

#### آمار و روش تحقیق:

فرض کنید a ، ۸، ۶، ۲، ۲ و ۲ دادههای یک نمونه تصادفی باشند. اگر میانگین دادهها برابر ۵ باشد، مقدار  $-\Delta$ a كدام است؟

- $\lambda$  (1
- $Y (Y)$
- $9<sup>°</sup>$
- 
- $\Delta$  (۴

**۲۰ کارت که از ۱ تا ۲۰ شمارهگذاری شدهاند را درنظر بگیرید. یک کارت به تصادف انتخاب میشود. احتمال**  $-\Delta \Upsilon$ اینکه کارت انتخابی مضربی از ۳ یا ۵ باشد، کدام است؟

> $\frac{r}{\Delta}$  (1)  $\frac{\lambda}{10}$  (۲)  $\frac{1}{\tau}$  ( $\tau$ )  $\frac{9}{50}$  (۴

۵۳ - دو تاس سالم پر تاب میشود. احتمال اینکه مجموع دو خال، عدد اول باشد، کدام است؟

 $\frac{1}{5}$  (1)  $\frac{\Delta}{17}$  (  $\frac{1}{\tau}$  ( $\tau$ )  $\frac{V}{q}$  (f

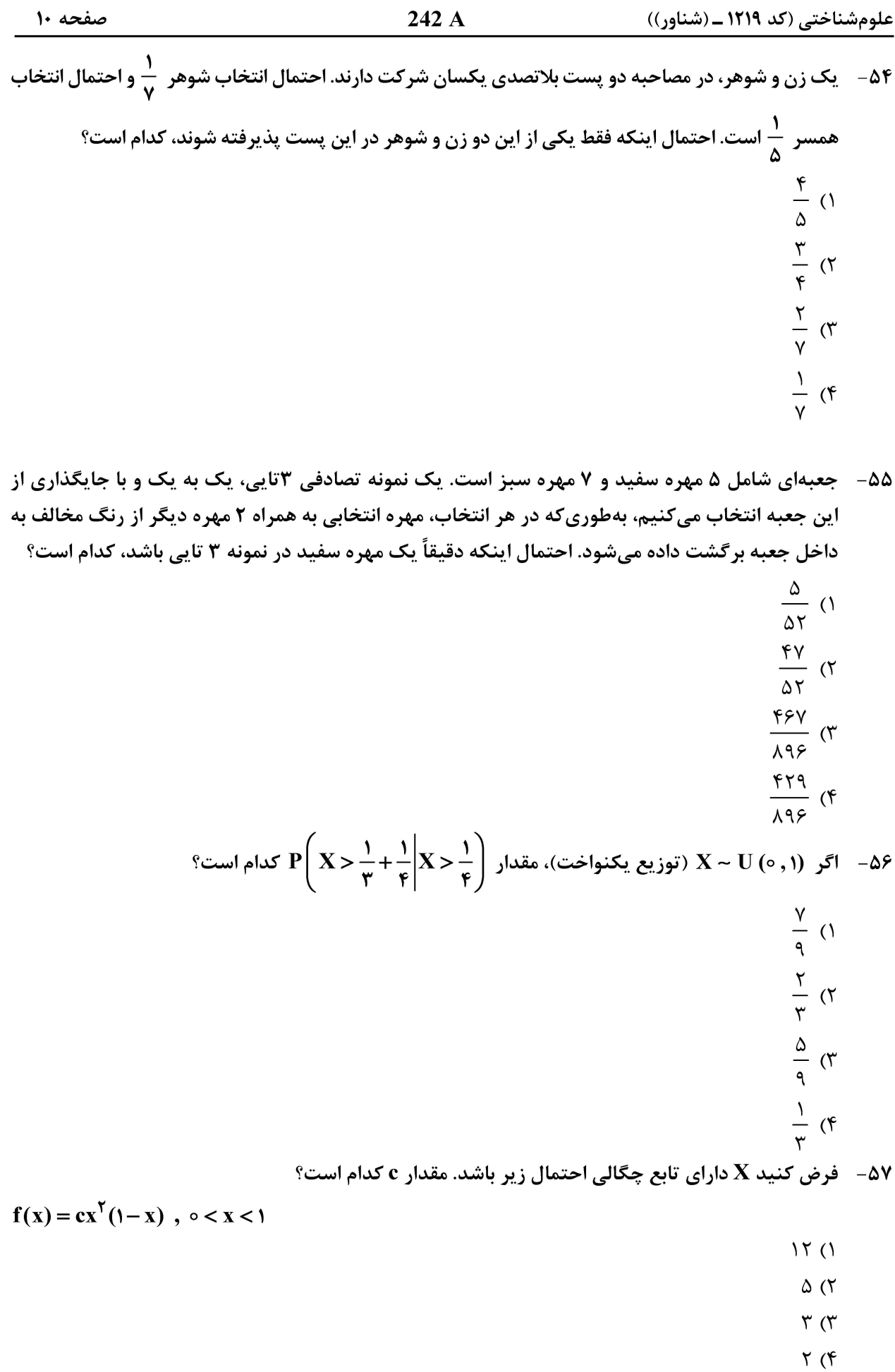

242 A علومشناختی (کد ۱۲۱۹ ـ (شناور)) صفحه ١١ - فرض کنید متغیر تصادفی X، دارای تابع چگالی احتمال زیر باشد. اگر  $\frac{\mathcal{S}\Lambda}{\mathsf{r}\circ\mathsf{r}}$  باشد، مقدار a و b کدام است $^{\circ}$  $f(x) = \begin{cases} a & x = 1 \\ bx & y \le x \le r \end{cases}$  $(a, b) = (\frac{1}{18}, \frac{5}{8})$  (1)  $(a, b) = (\frac{1}{2}, \frac{5}{2})$  (  $(a, b) = (\frac{5}{4}, \frac{1}{4})$  (\*  $(a, b) = (\frac{5}{4}, \frac{1}{16})$ فرض کنید  $\mathbf{X_{n}}$  ,…,  $\mathbf{X_{n}}$  یک نمونه تصادفی با تابع چگالی احتمال زیر باشد. اگر ( $\mathbf{x_{(0)}}$ ) بهازای  $-\Delta$ ٩  $\cdot$ ا > ∞ 0 × 0 − 0) ∞ 01⁄2. برای $\theta$  باشد، مقدار k کدام است $\cdot$  $f_{\theta}(x) = \frac{\theta}{\pi}, \quad x \geq \theta, \quad \theta > \infty$  $\sqrt[n]{\alpha}$  ()  $rac{1}{\sqrt[n]{\alpha}}$  ( $\pi$ )<br> $\sqrt[n]{1-\alpha}$  ( $\pi$ )  $\frac{1}{\sqrt[n]{1-\alpha}}$  (f فرض کنید ۱، ۲، ۳، ۴ و ۵ یافتههای یک نمونه تصادفی از توزیعی با تابع چگالی احتمال زیر باشد. برآورد  $\theta$  $-\epsilon$ به روش گشتاوری کدام است؟  $f_{\theta}(x) = \frac{\tau \theta^{\tau}}{r}, \quad x \ge \theta$  $1/\Delta$  (1  $1/\gamma\Delta$  (٢  $\Upsilon$  ( $\Upsilon$  $\mathsf{Y}_{\mathsf{A}}\mathsf{A}$  $-\xi$  $\mathbf{H}_\text{l}$  : M = ۳ فرض کنید  $\mathbf{H}_\text{c}$  (۶٫ M; ۳) (توزیع فوق،هندسی). علاقمند به آزمون  $\mathbf{H}_\text{o}$  : M در مقابل  $\mathbf{X} \sim \mathbf{H} \mathbf{G}$  (۶٫ M; ۳) هستیم. اگر ناحیه رد {2 , 2} باشد، احتمال خطای نوع دوم کدام است؟  $\frac{r}{r}$  ()  $\frac{1}{\gamma}$  ( $\gamma$ )  $\frac{1}{r}$  (r

## **آخرین اخبار و اطلاعات کارشناسی ارشد در وب سایت مسترتست**

 $\frac{1}{r}$  (f

علوم شناختی (کد ۱۲۱۹ ـ (شناور))

 $\frac{14}{10}$  (1)

 $\frac{14}{18}$  (

 $\frac{11}{10}$  (

 $\frac{9}{18}$  (۴)

۱) تفسیر ۳) دقت

۱) مطالعه موردی ۳) آزمایش حقیقی

۱) رد فرض صفر

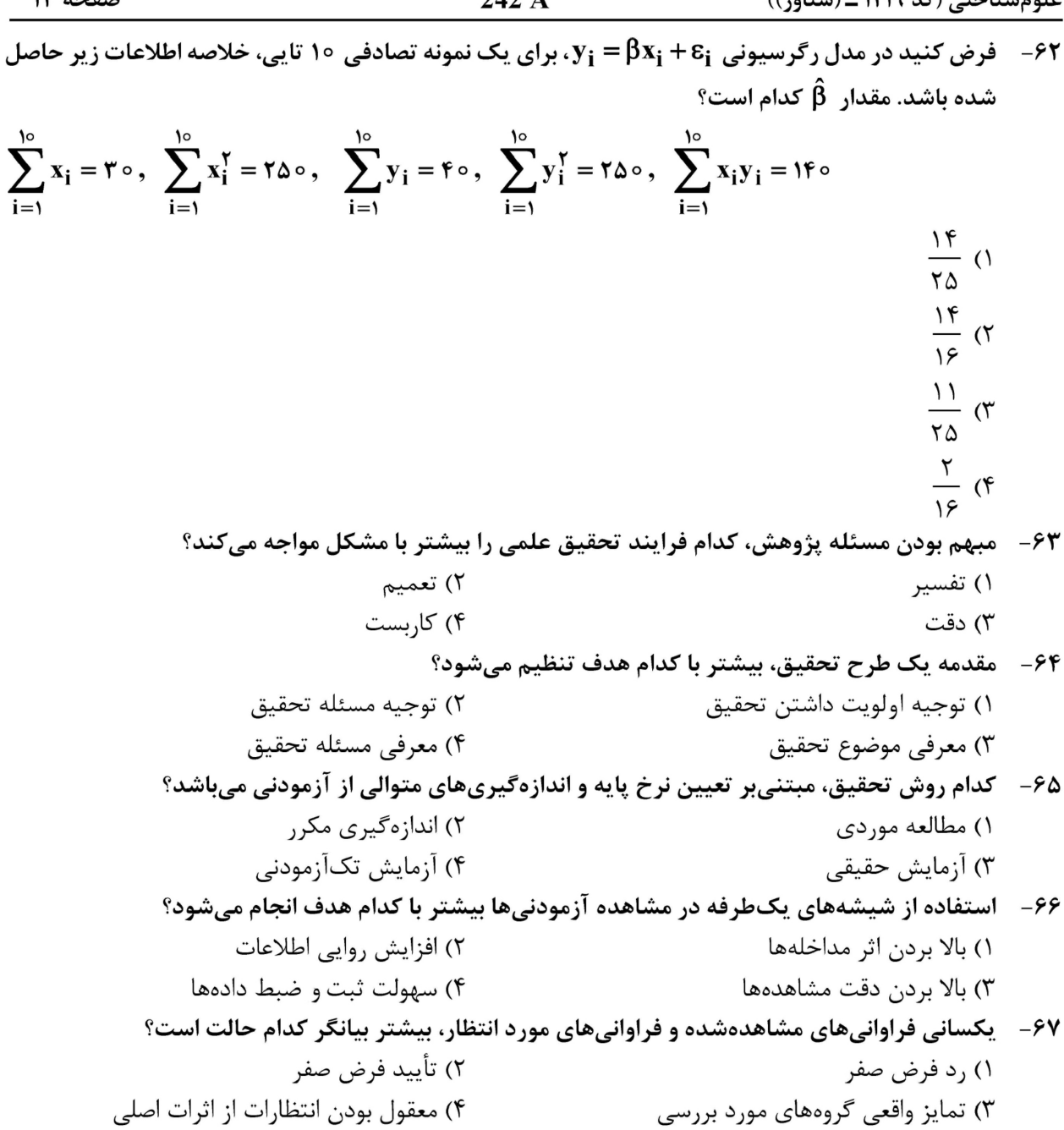

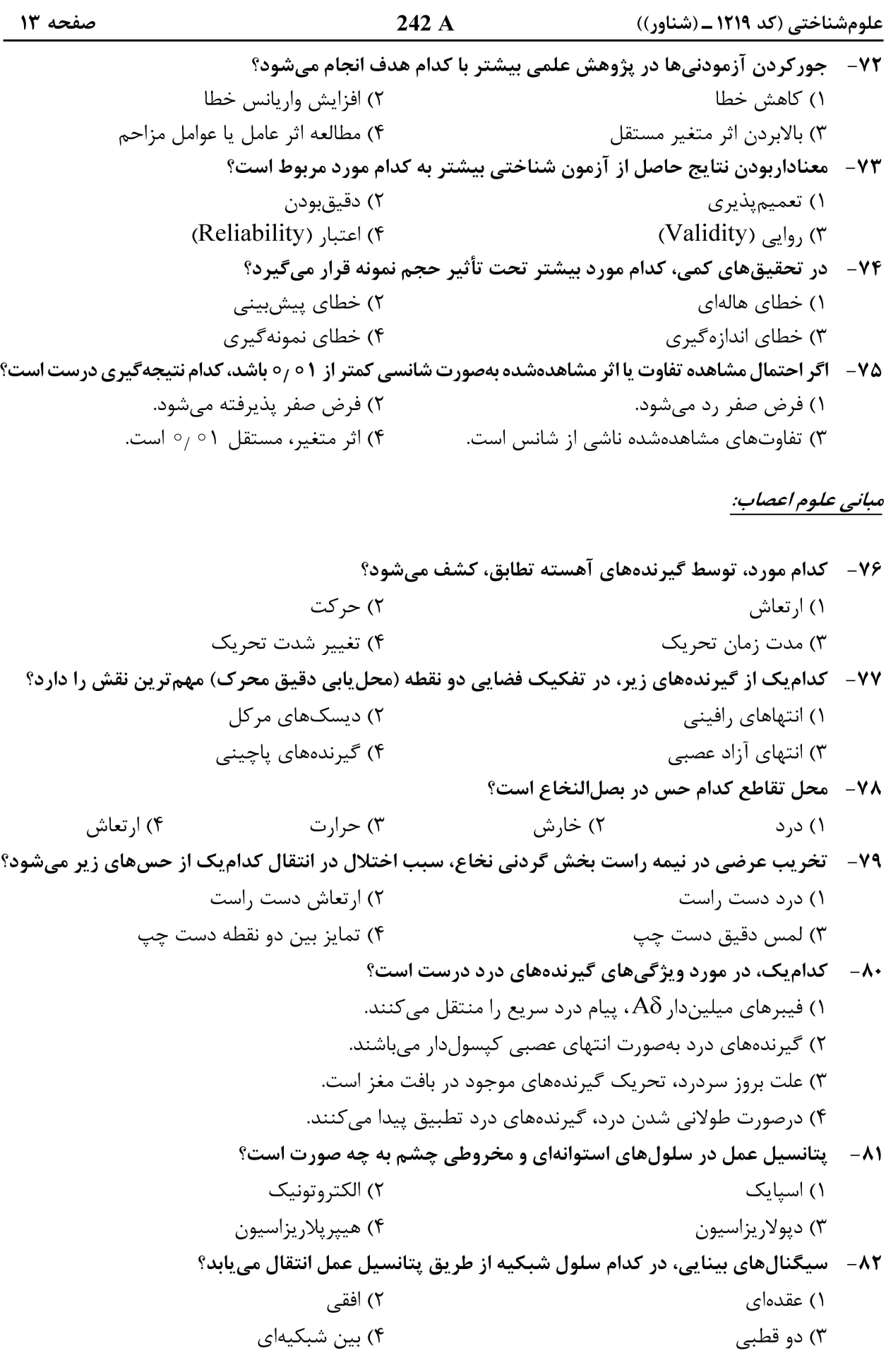

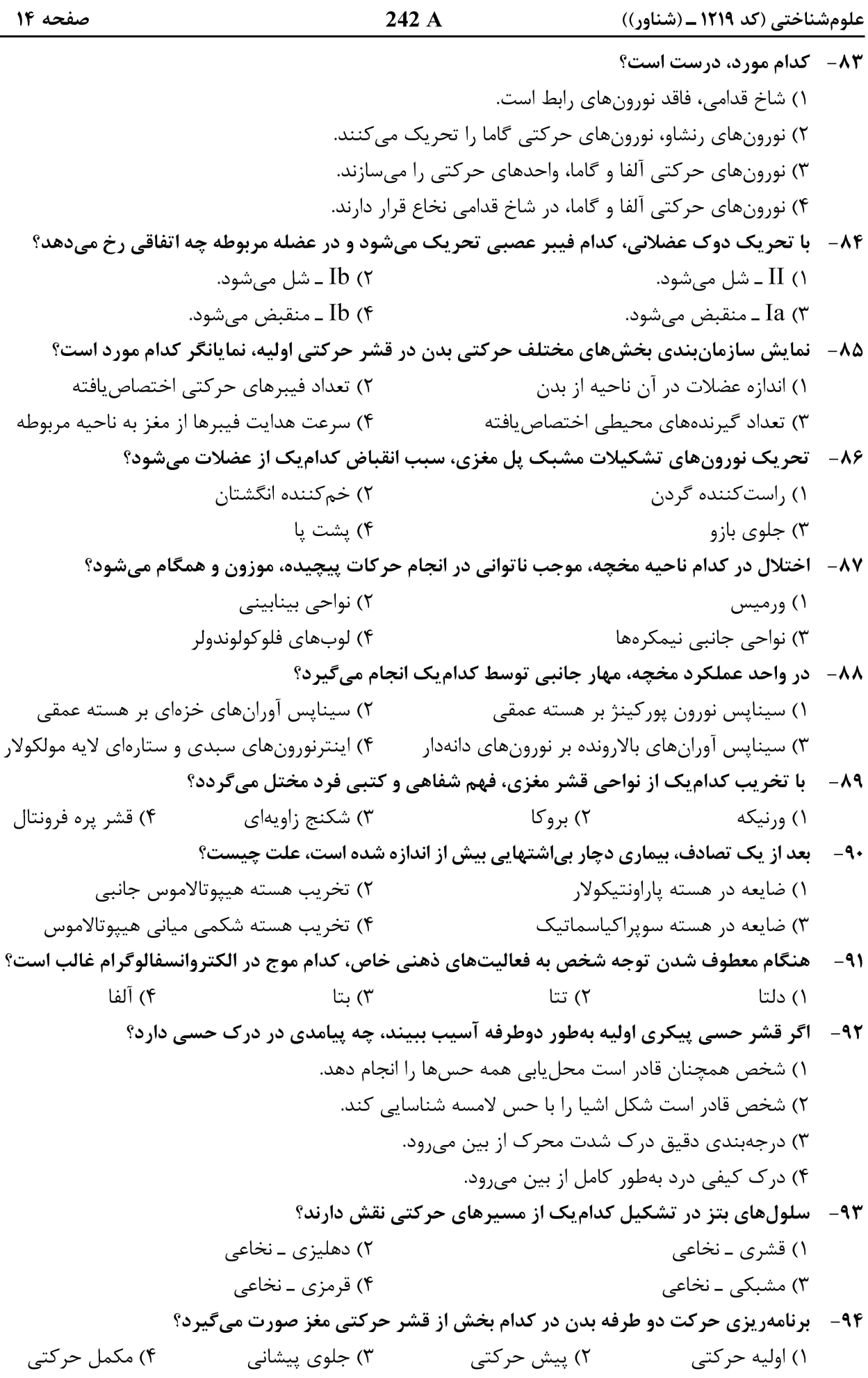

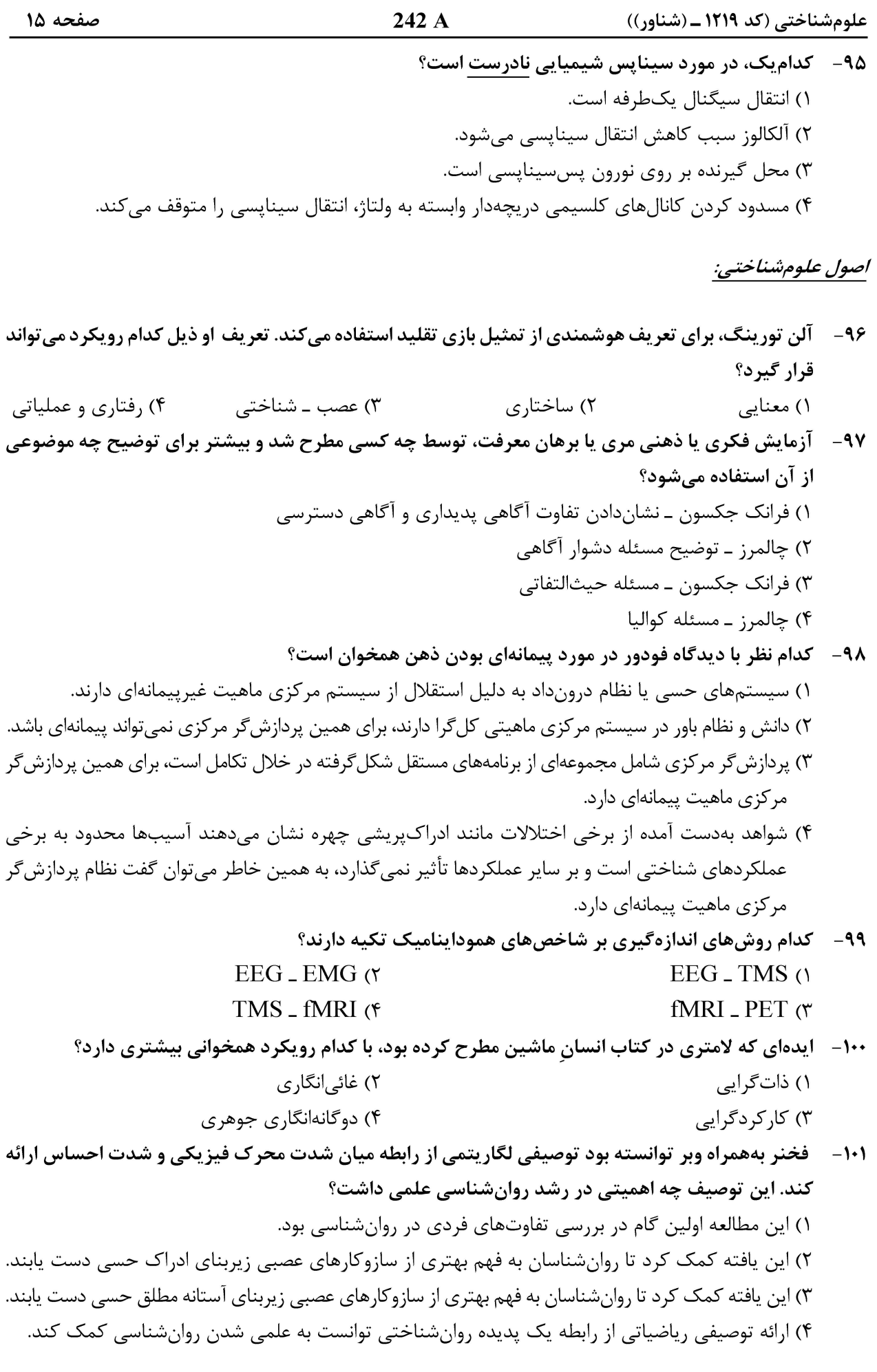

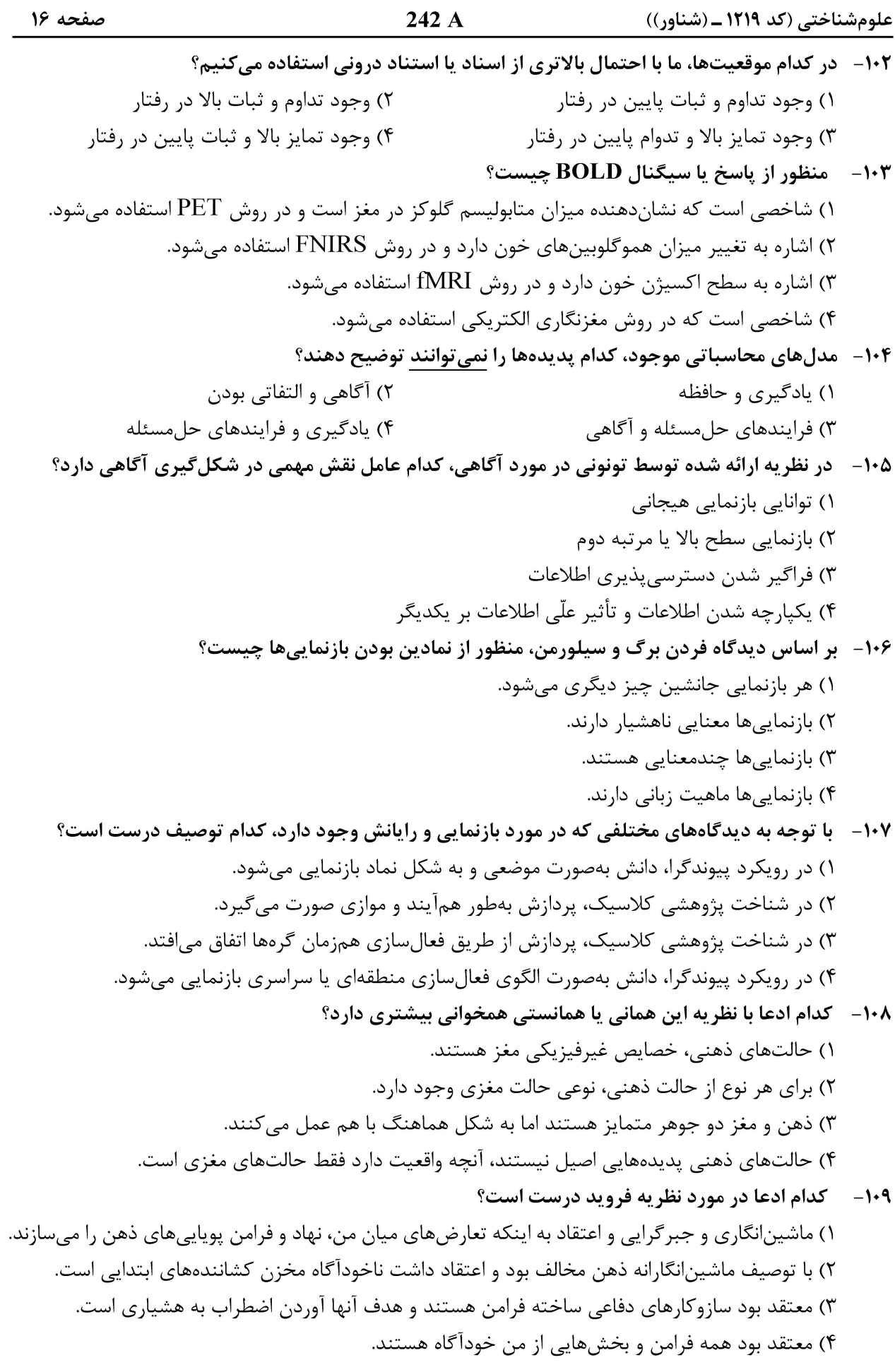

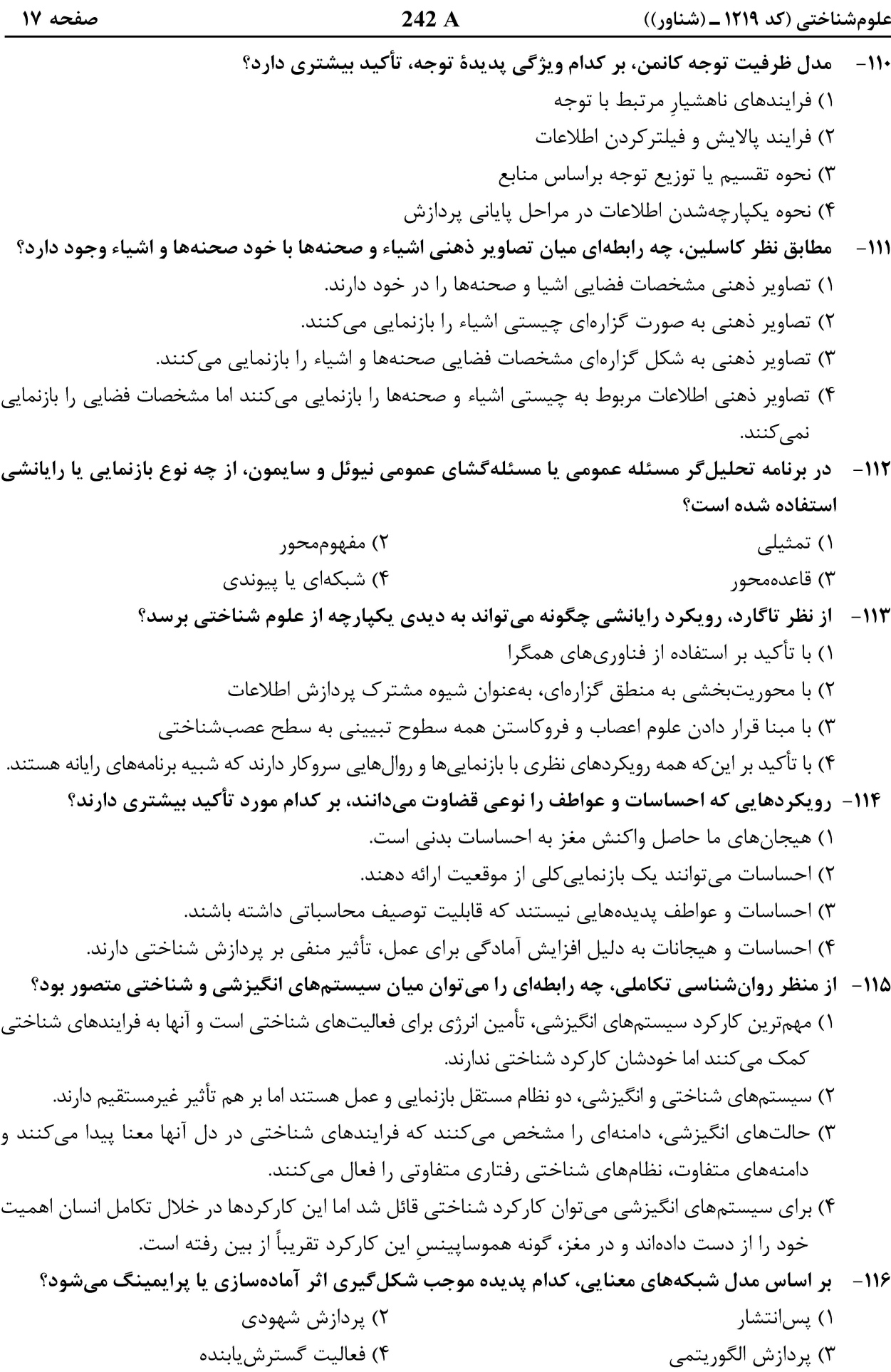

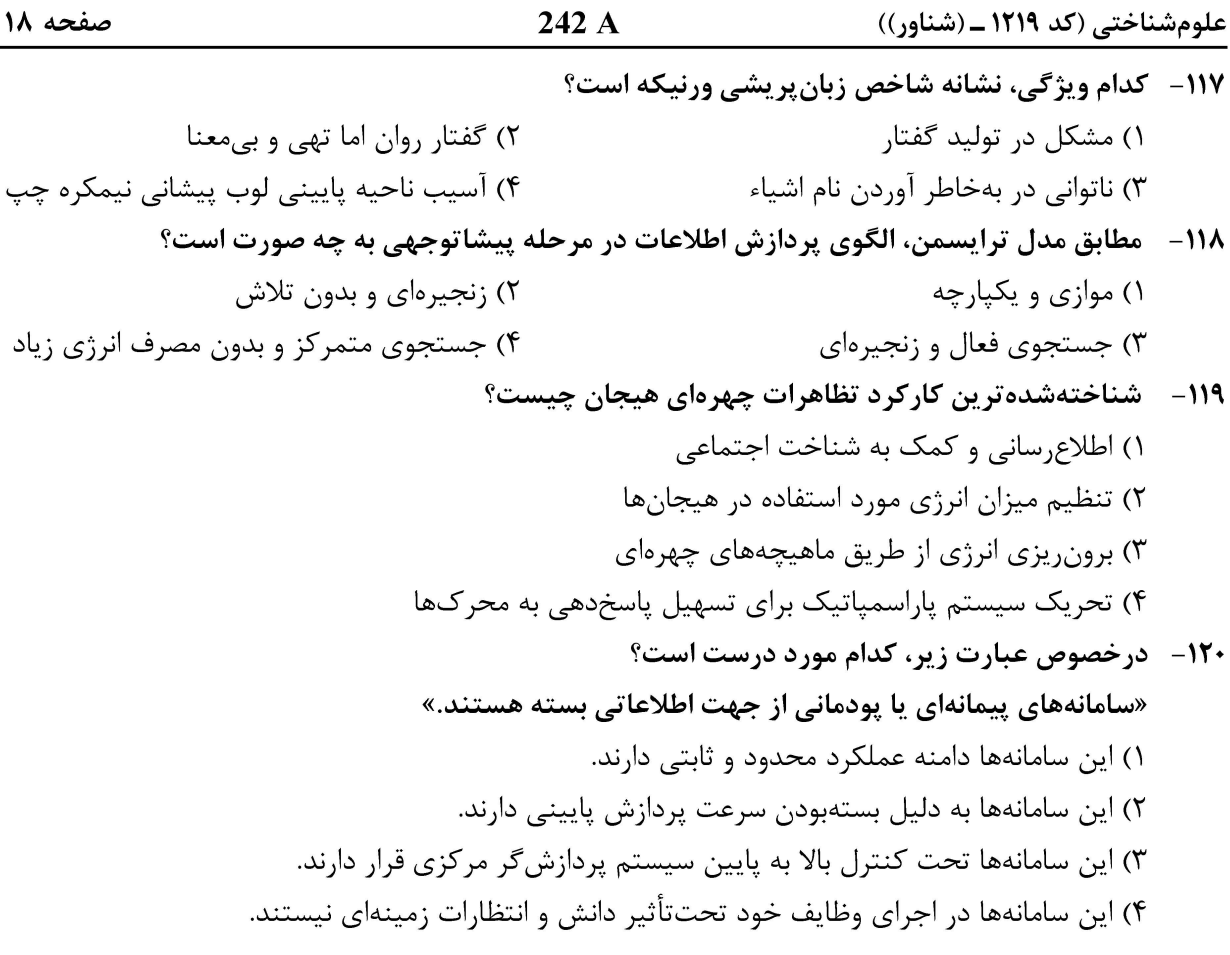

صفحه ١٩

علومشناختی (کد ۱۲۱۹ ـ (شناور))

صفحه ۲۰

علومشناختی (کد ۱۲۱۹ ـ (شناور))